# **Mis à jour le 15 novembre 2023**

L'utilisation du Code Machine est soumise aux dispositions du présent Tableau des Utilisations Autorisées IBM pour les Machines (ci-après « l'Annexe »). La présente Annexe contient la liste des utilisations autorisées du Code Machine par type de Capacité Intégrée acquis auprès d'IBM (ou d'un revendeur IBM agréé) pour la contrepartie convenue et qu'IBM concède sous licence à des fins d'utilisation sur la Machine. En cas de conflit entre (i) les descriptions des utilisations autorisées dans le tableau ci-dessous ou de l'utilisation générale de la Capacité Intégrée et (ii) la mise en oeuvre réelle par IBM desdites utilisations par le biais de mesures technologiques ou d'autres mesures d'IBM qui limitent, surveillent ou communiquent l'utilisation de la Capacité Intégrée ou du Code Machine, la portée la plus limitée prévaut.

Sur une machine IBM Z ou LinuxONE sur laquelle une charge de travail est contrôlée par la technologie de virtualisation IBM, le type de moteur qui est représenté sur le système d'exploitation virtuel (c'est-à-dire, GP, IFL, zIIP) régit le « Type de Capacité Intégrée » dans le tableau ci-dessous.

## **1. Tableau des Utilisations Autorisées**

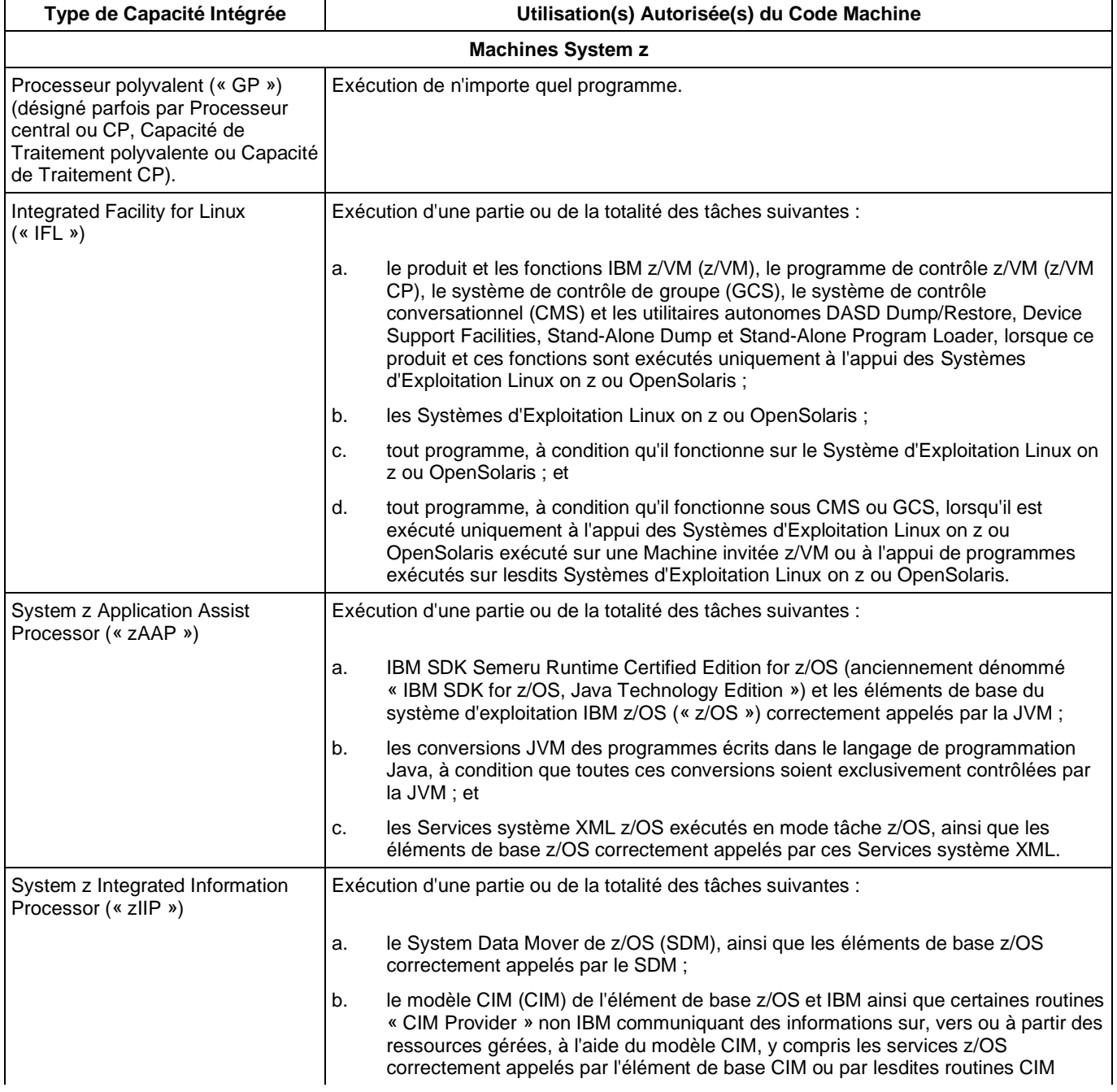

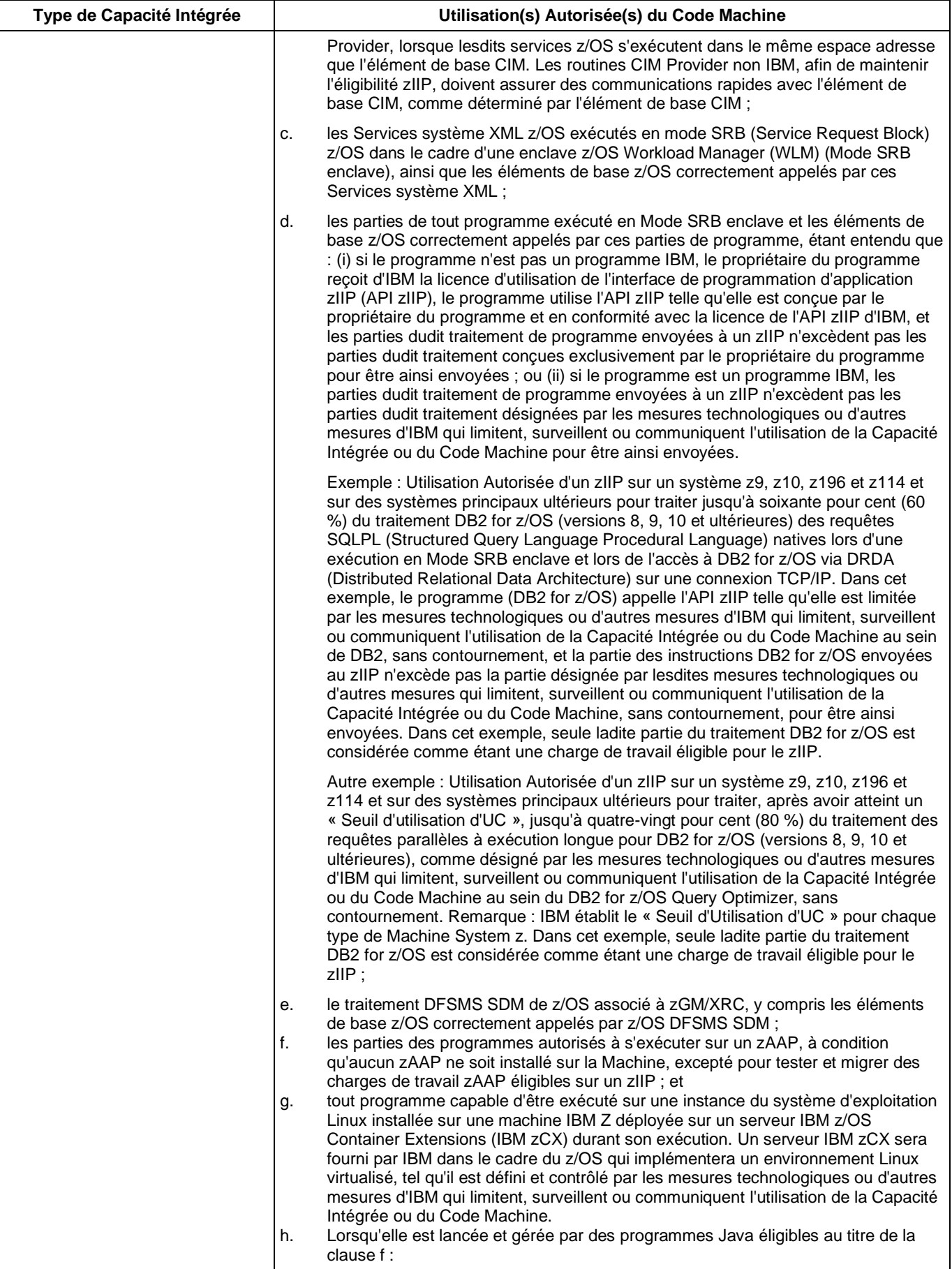

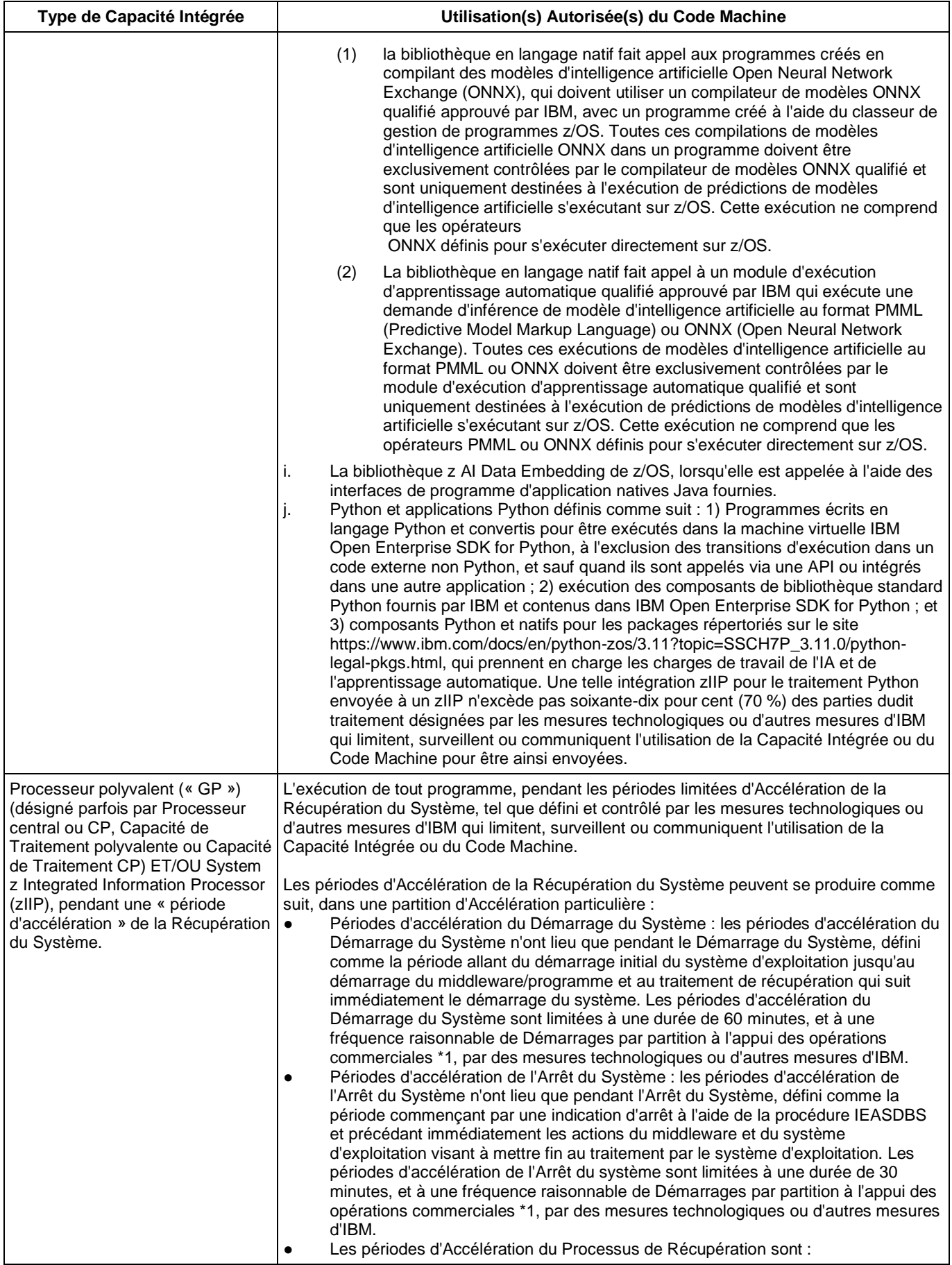

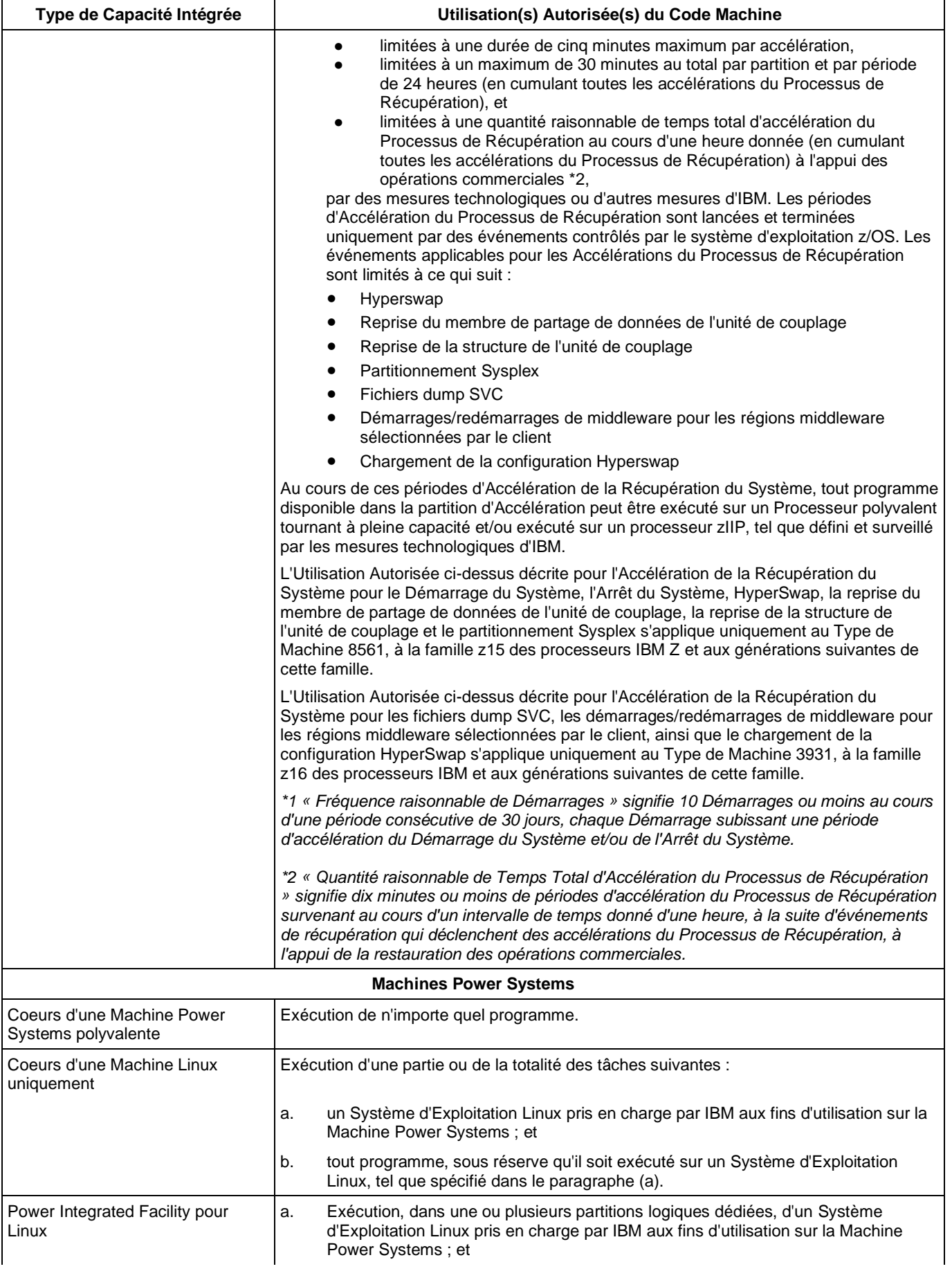

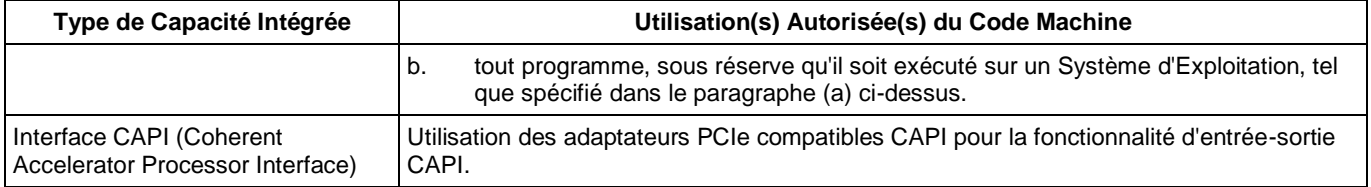

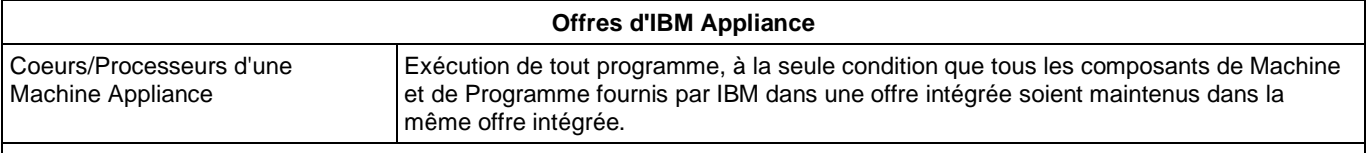

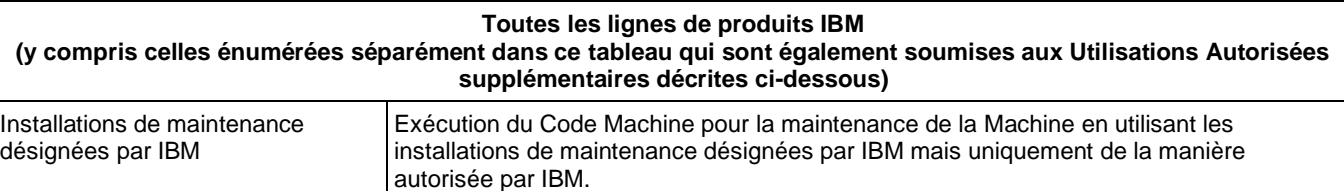

## **2. Modification de la présente Annexe**

IBM peut modifier la présente Annexe à tout moment. De nouvelles utilisations autorisées s'appliquent à la Capacité Intégrée existante et à une Capacité Intégrée acquise ultérieurement ; les restrictions supplémentaires s'appliquent uniquement à une utilisation autorisée acquise ultérieurement de la Capacité Intégrée. Une utilisation autorisée de la Capacité Intégrée acquise ultérieurement comprend, sans s'y limiter, (i) l'acquisition d'utilisations autorisées supplémentaires de la Capacité Intégrée, (ii) la nouvelle qualification de l'utilisation autorisée de la Capacité Intégrée (par exemple, conversion d'un IFL en zIIP) et/ou (iii) le transfert des utilisations autorisées existantes de la Capacité Intégrée d'une famille de produits vers la famille de produits qui lui succède, gratuitement ou non (par exemple, le transfert d'un zIIP dans le cadre de la mise à jour d'une machine IBM System z196 vers une Machine IBM System zEC12).

La présente Annexe prend effet à la date indiquée ci-dessus et annule et remplace tous les Tableaux des Utilisations Autorisées pour les Machines. Elle est applicable jusqu'à l'entrée en vigueur d'une version plus récente de la présente Annexe (ou son équivalent). La version actuelle de la présente Annexe est disponible à l'adresse suivante : [http://www.ibm.com/systems/support/machine\\_warranties/machine\\_code/aut.html.](http://www.ibm.com/systems/support/machine_warranties/machine_code/aut.html)

### **3. Dispositions Supplémentaires Non Applicables au Contrat de Relation Client**

Les dispositions supplémentaires ci-dessous s'appliquent lorsque la présente Annexe est utilisée en rapport avec le Contrat de Licence IBM pour Code Machine en date de 2012 (ci-après le « Contrat de Licence »), dont un exemplaire est disponible auprès d'IBM sur demande.

### **3.1 Définitions**

Tous les termes commençant par une majuscule qui ne sont pas définis dans la présente Annexe ont la signification qui leur a été attribuée dans le Contrat de Licence.

La définition suivante de « Utilisation Autorisée » remplacera les termes « utilisation autorisée », tels qu'ils sont utilisés dans la présente Annexe :

**Utilisation Autorisée** : utilisation du Code Machine IBM pour accéder à et utiliser la Capacité Intégrée autorisée afin de traiter les types du code exécutable ou certains pourcentages des parties du code exécutable, comme indiqué dans la présente Annexe et mis en œuvre par les Mesures Technologiques d'IBM.

La définition suivante de la Machine concernée remplace la définition présente dans le Contrat de Licence :

**Machine concernée** : machine spécifique pour laquelle l'utilisation du Code Machine est concédée sous licence conformément aux dispositions du présent Contrat de Licence. Chaque Machine concernée comporte un numéro de série IBM acquis par ou transféré au Détenteur de la Licence par toute partie, et peut être identifiée par un numéro de série ou un numéro de commande sur le Document de Transaction. Une Machine concernée recevant une Mise à niveau demeure une Machine concernée et une Machine recevant une Mise à niveau devient une Machine concernée ; une Machine concernée inclut sans limitation une Machine spécifiée par IBM comme une Machine soumise à une acceptation par utilisation.

Les termes « mesures technologiques ou autres mesures d'IBM qui limitent, surveillent ou communiquent l'utilisation de la Capacité Intégrée ou du Code Machine », tels qu'ils sont utilisés dans la présente Annexe, seront remplacés par le terme **Mesures Technologiques** défini dans le Contrat de Licence.

Le terme « contourner », tel qu'il est utilisé dans la présente Annexe, sera remplacé par le terme **Contourner** défini dans le Contrat de Licence.